# **Developing professional-quality applications with MATLAB**

Yair Altman

#### Undocumented Matlab.com altmany@gmail.com

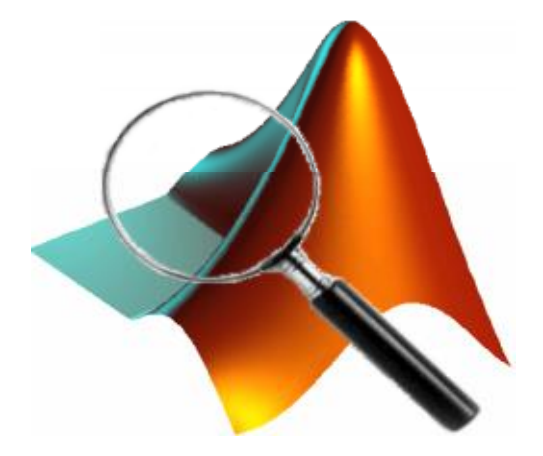

#### **Common challenges**

# ✔ RAD Functionality **X** Robustness ? Usability ? Performance

#### **General trading application design**

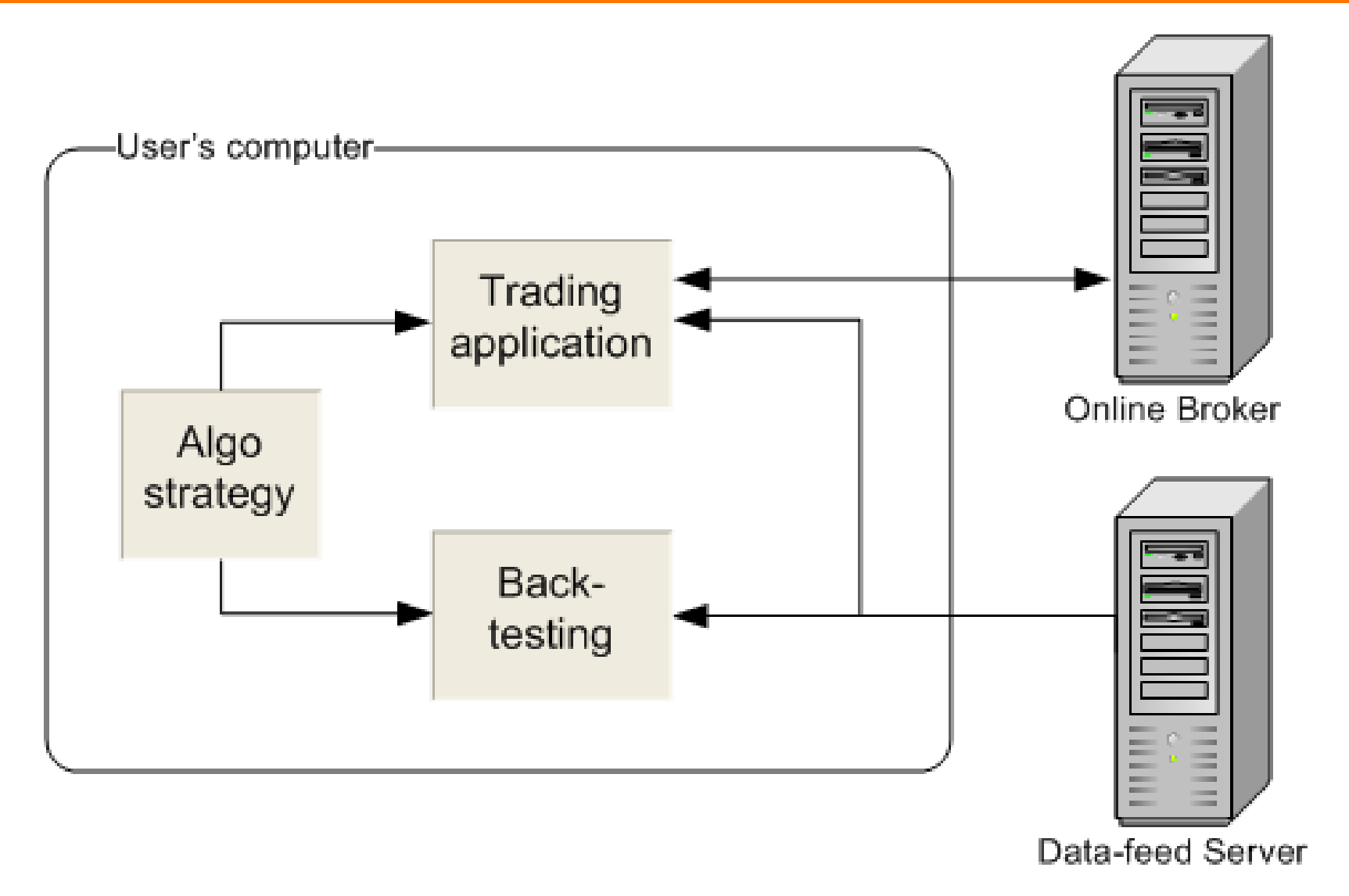

#### **Pairformax process flow**

- **1. Scan** for applicable stocks
- **2. Download** historical data
- **3. Correlate** find well-correlated pairs
- **4. Backtest** various user-defined strategies
- **5. Select** pairs/strategies to trade
- **6. Trade** the selected pairs/strategies

#### **Pairformax main components**

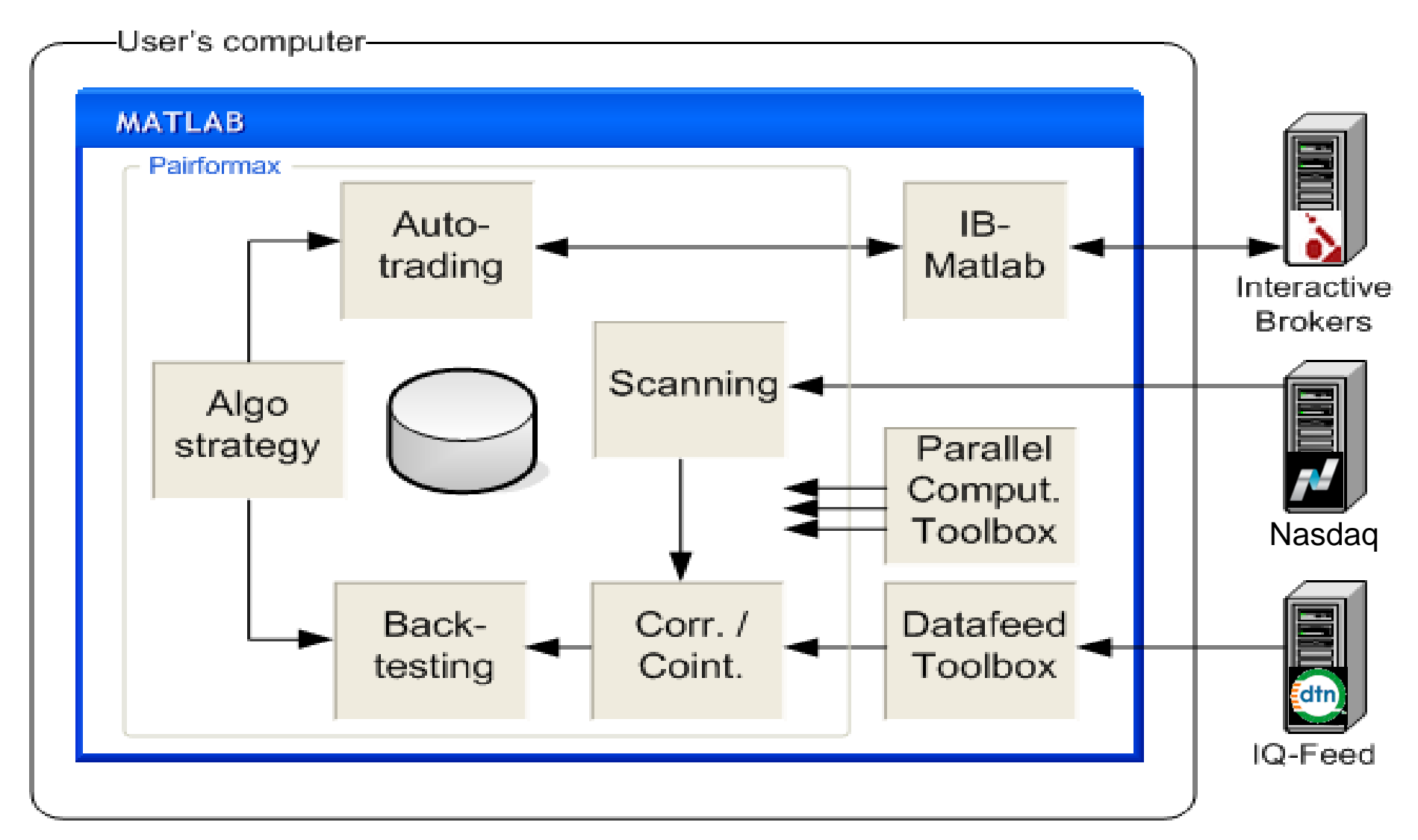

#### **Data challenges**

- Huge amounts of data
	- $\circ$  3K stocks (^2)  $*$  6 data items / bar  $*$ 8 bytes (double) / bar \* 4K 30-min bars / year \* 5 years
	- o Multiple backtesting strategies
	- o Impractical to process everything in sequence
- Data quality

o gaps, inaccuracies, misaligned data

- Time constraint
	- o Real-time scanning during auto-trading & research
	- o Interactive backtesting design cycles

### **Improving run-time performance**

- Data reduction
	- o Several processing steps
	- o Tighter config constraints
- Wherever possible:
	- o Cache data
	- o Vectorize processing
	- o Employ early bail-outs
- Hardware: add RAM, use SSD
- Separate machines for backtest R&D, auto-trading
- Parallel processing
	- o Use Parallel Processing Toolbox
	- o parpool(feature('numcores'))
	- o Reduce broadcast data to minimum
	- o Especially important for tasks having I/O waits

#### **GUI challenges**

- Display large amounts of results data
- Interactivity / reactivity
- Usability

## **Displaying large amounts of data**

#### • General concepts

- o Focus user attention on important data (summary, anomalies)
- o Hide less-important data by default
- $\circ$  Combination of tables (quantitative) & charts (qualitative)
- o Enable data zoom-in (detachable chart, axes zoom, table click)
- Sorting, filtering & searching in data tables o **Extremely** important
	- o Pre-sort data tables by descending value (best at top)
- Provide an integrated search-box
- Use tabs, flex-box panels (*uiextras* on FEX)
- Summarize data in separate tabs, sub-tables

### **Improving usability**

- User should be able to configure GUI as much as possible
- Remember user preferences (setpref/getpref)
- Automatically reload last-used data
- Intuitive flow (left $\rightarrow$ right, top $\rightarrow$ bottom)
- Disable or hide figure/panel/controls during processing: o *enableDisableFig* (FEX)
	- o Ensure you restore in all exit conditions, including early bail-outs/exceptions
- Avoid data overload hide non-critical data
	- o Use tooltips, tabs, closed/hidden panels etc.
	- o Remove unnecessary scrollbars, panel/table borders, unused controls
- Use appropriate Java controls
	- o date/folder selector, spinner, tree, search box, password field
- Use colors/fonts consistently
	- o Deviate to emphasize, e.g. backtesting summary sub-table headers (HTML)

#### **Caveat emptor…**

- Improved GUI functionality requires Java controls
- Using Java controls in MATLAB is:
	- o Free & super-easy, but:
	- o Undocumented
	- o Unsupported

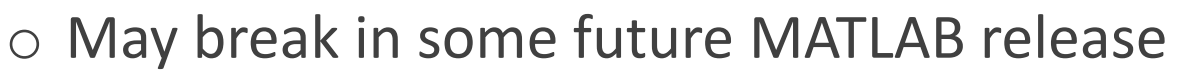

- Use such features if you:
	- o Accept the risk that MathWorks will not fix bugs
	- o Are willing to code without MathWorks' official support
	- o Need professional GUIs today
	- o Don't care about future compatibility (e.g., compiling an exe) or:
	- $\circ$  Accept the risk that re-coding may be required in the future

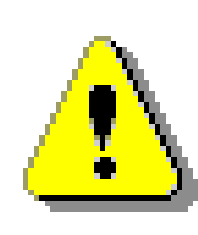

### **Improving GUI performance**

- Use uitable('v0') or JTable, not standard uitable
- Use drawnow sparingly o Not too often, to avoid flicker/slowdowns o Not too seldom, to let the user see ongoing progress
- Improve the *perceived* performance o Intuitive flow
	- o Postpone non-visible updates to end of processing
	- o Ongoing feedback (console, progress bars, GUI update)

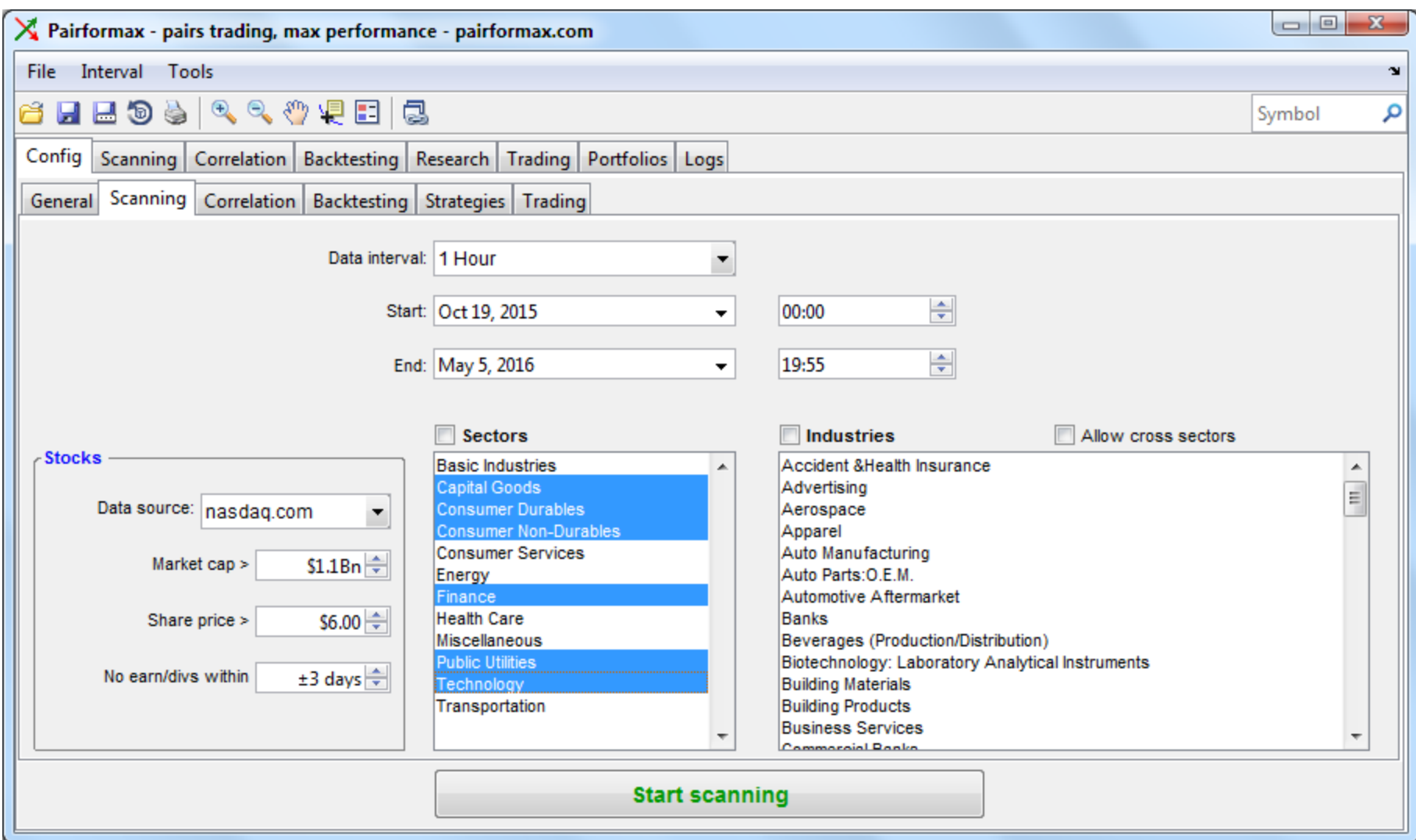

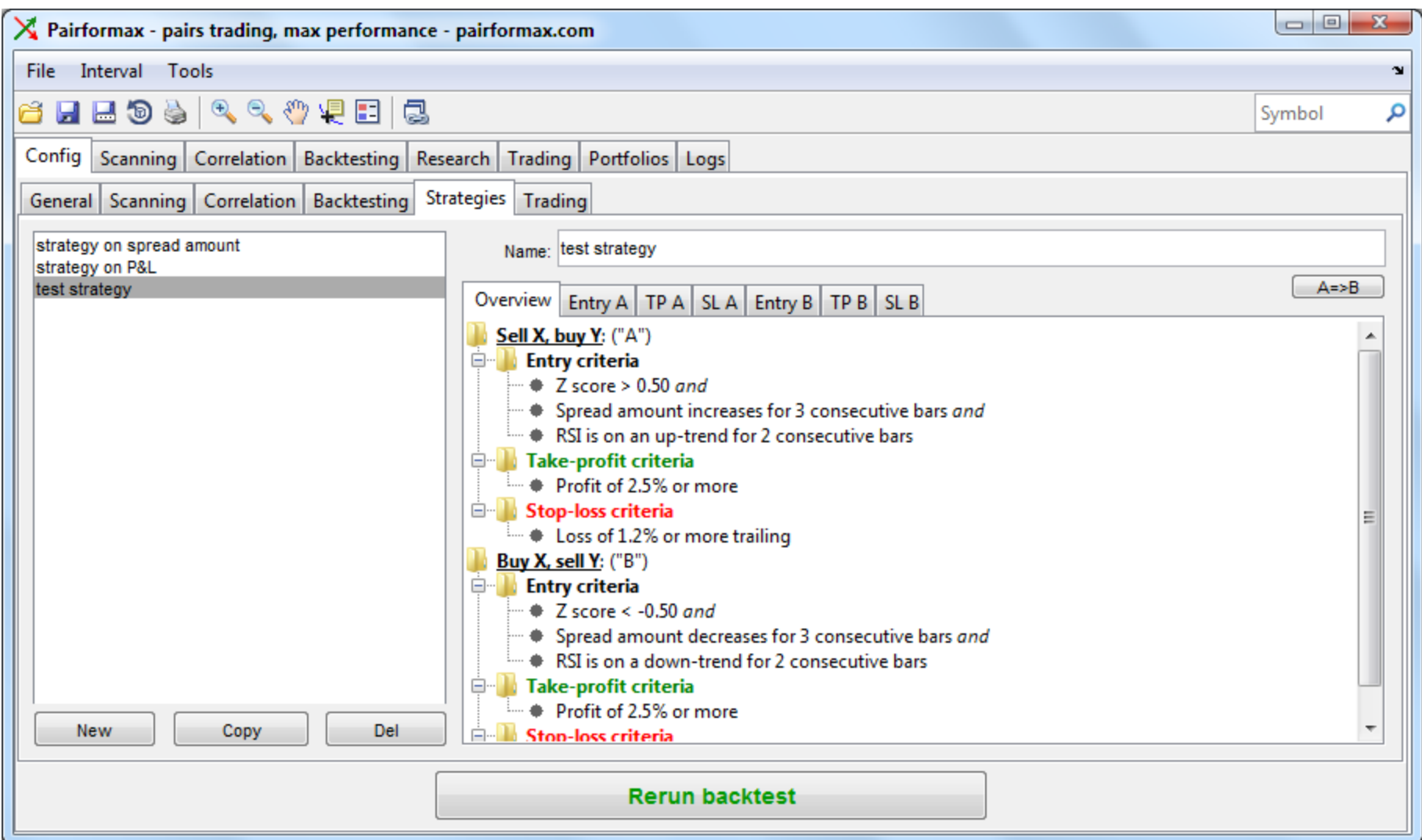

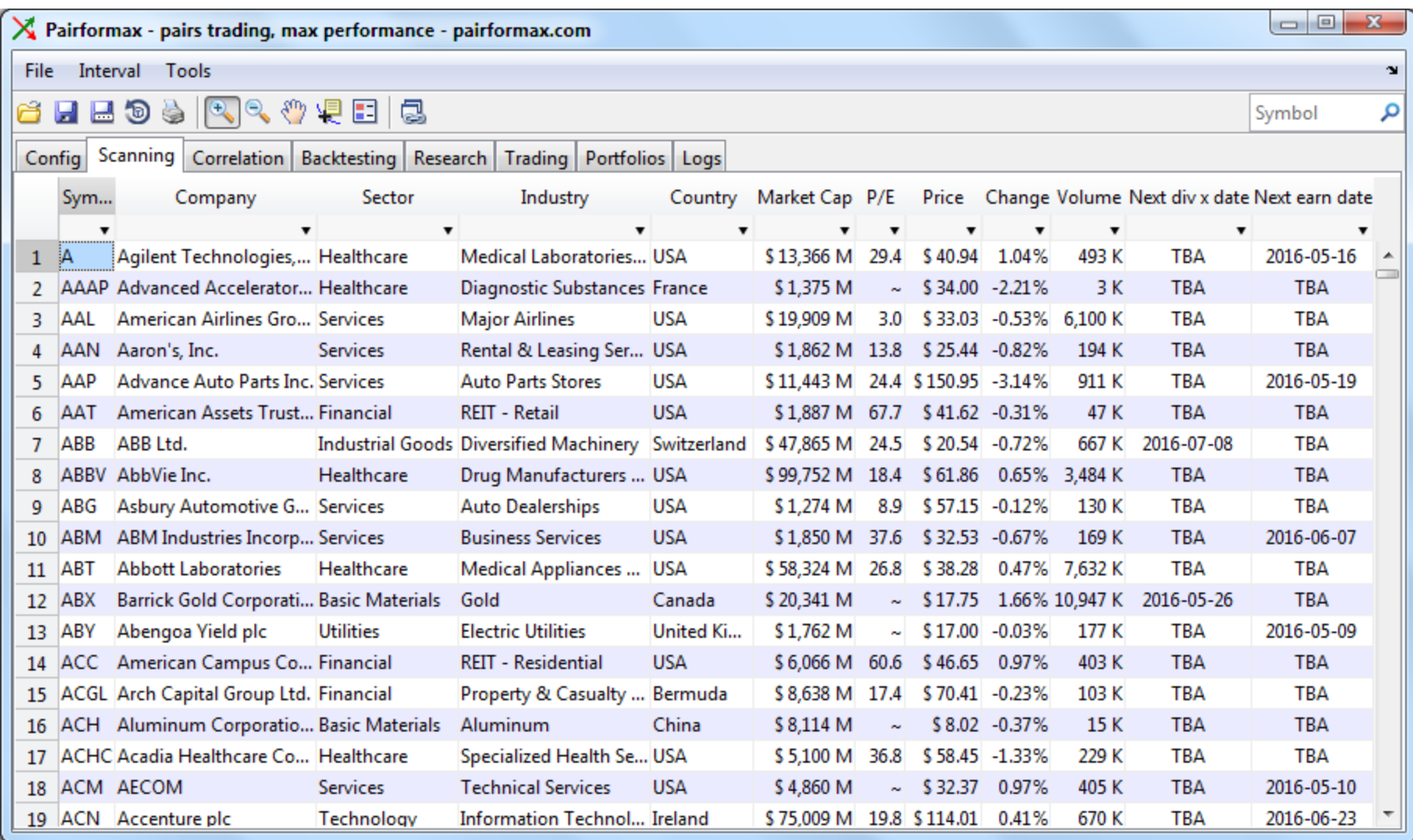

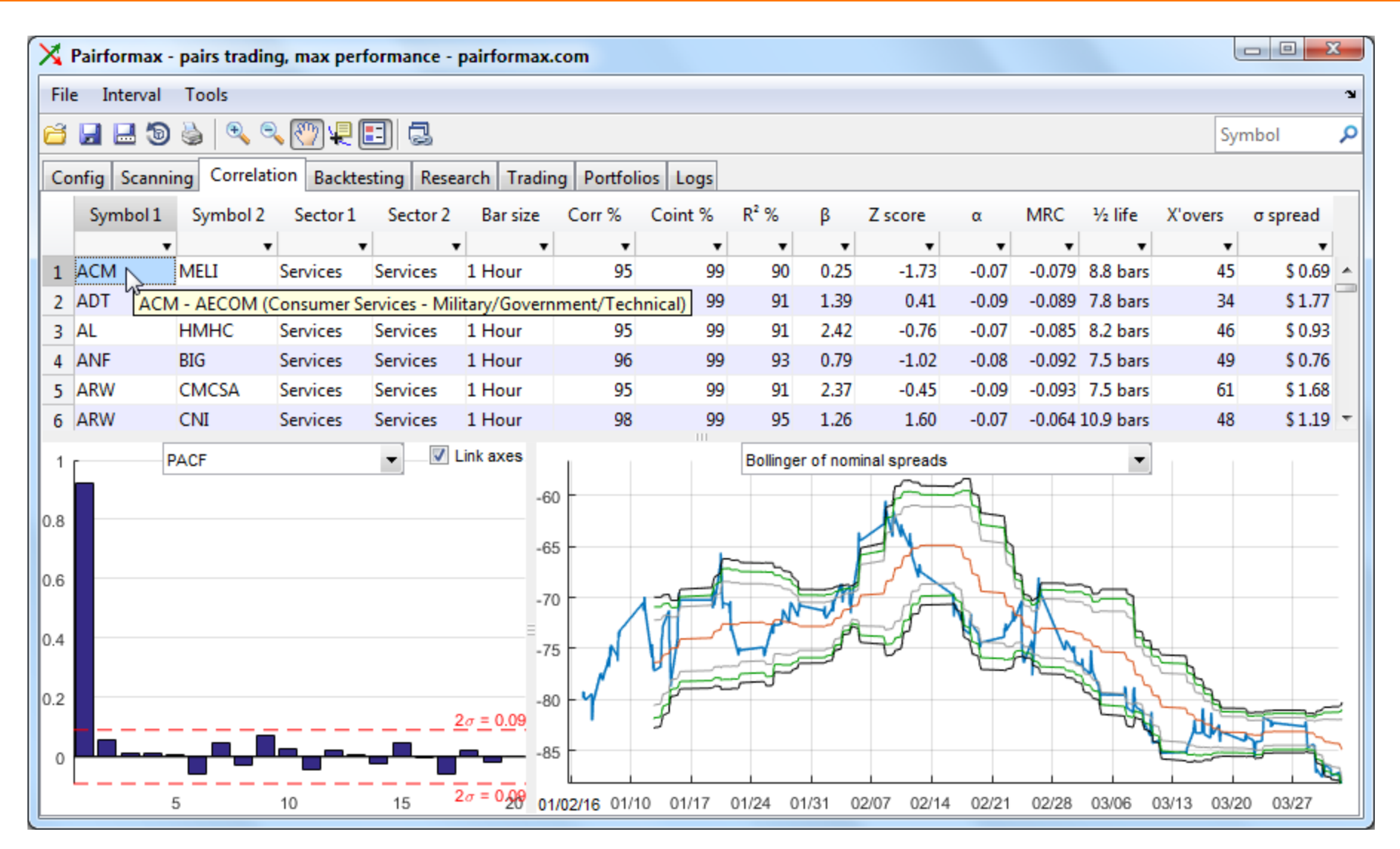

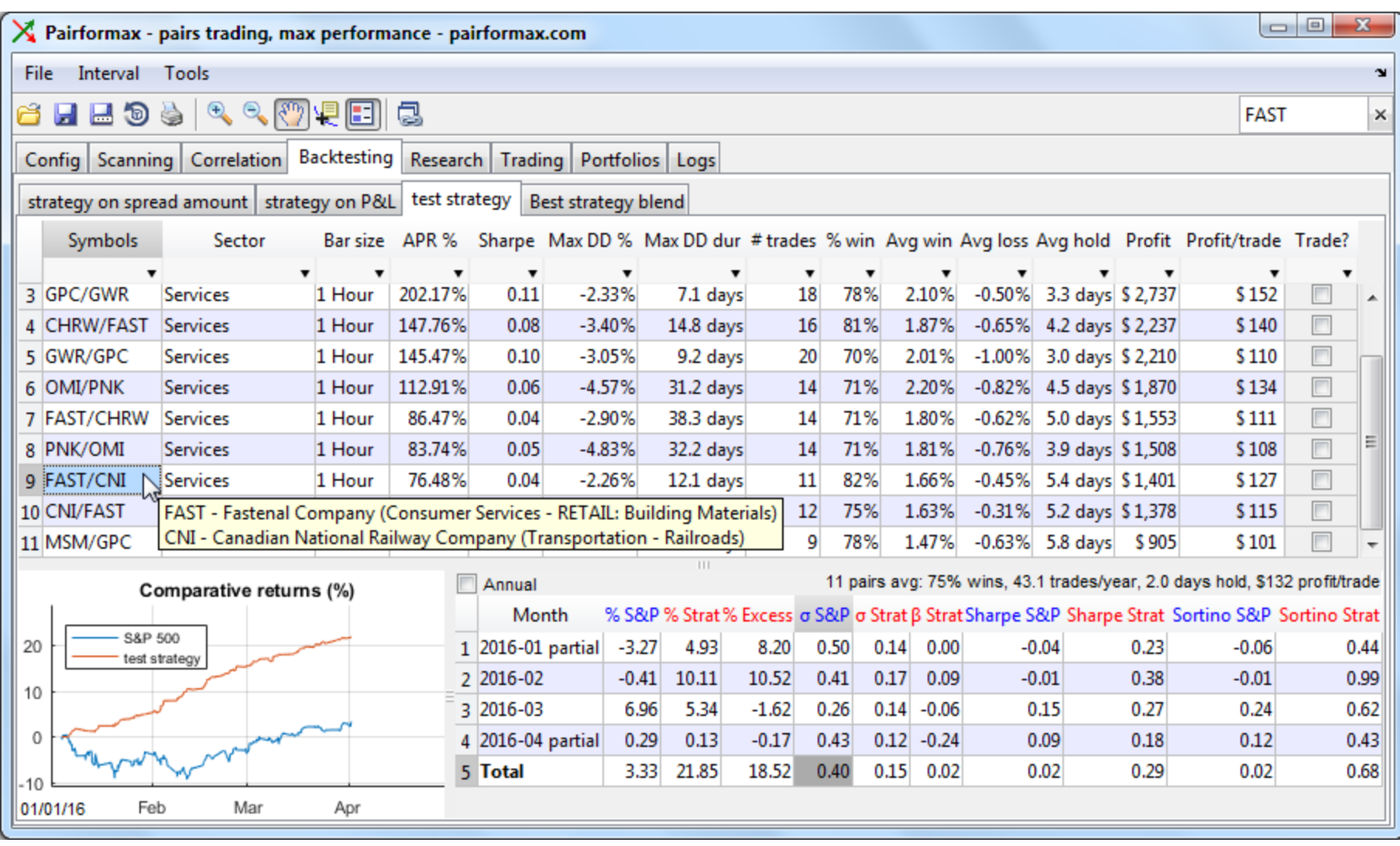

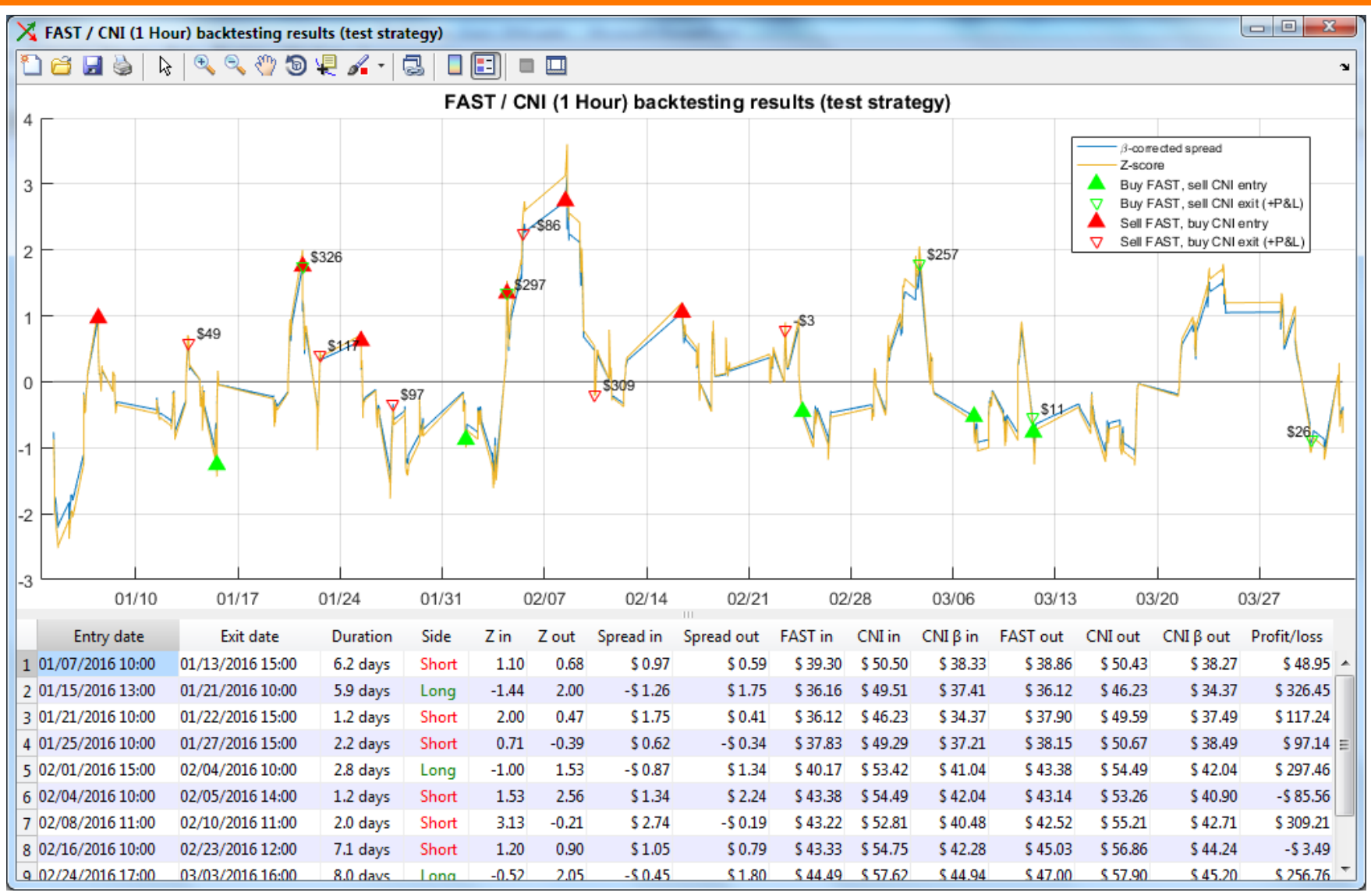

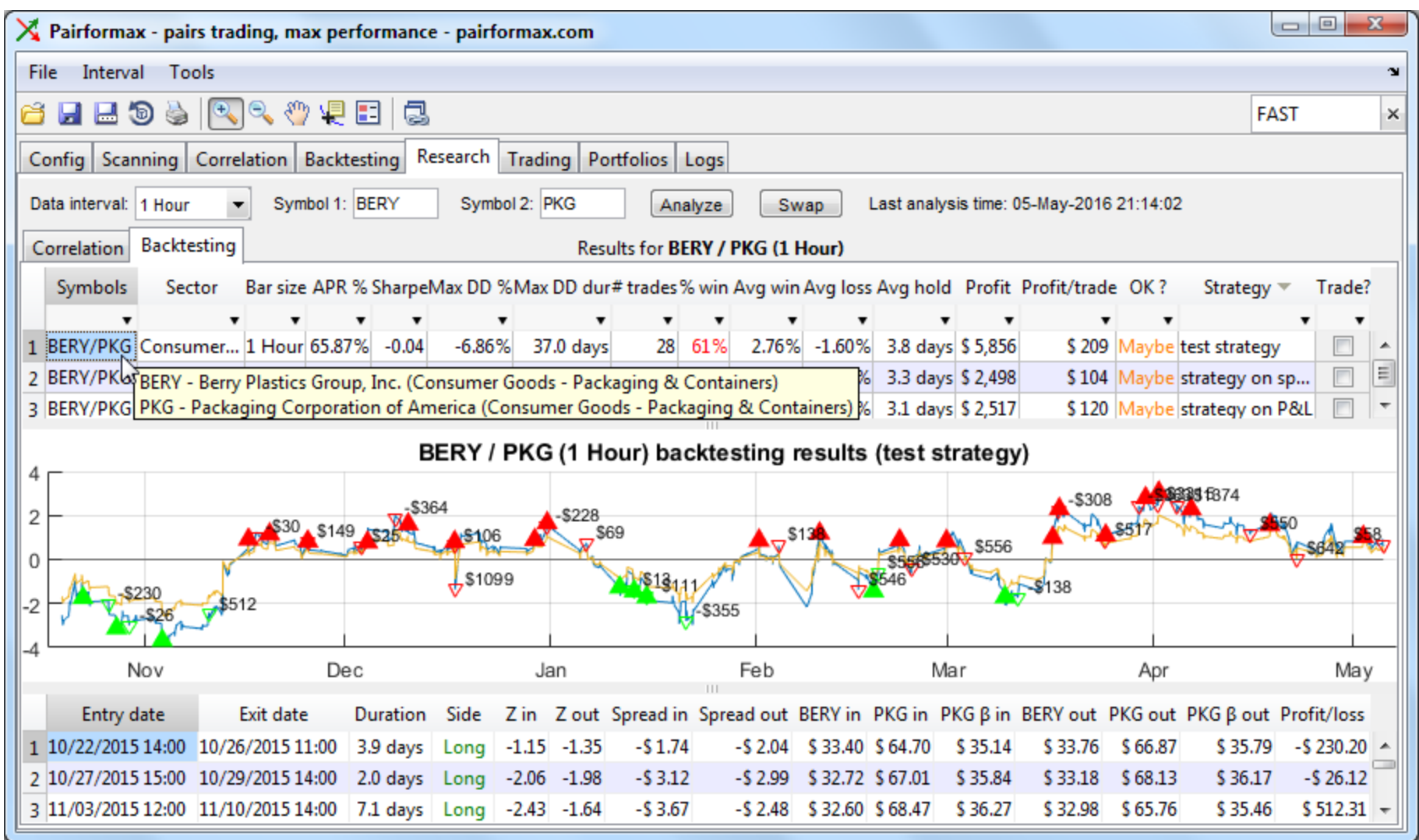

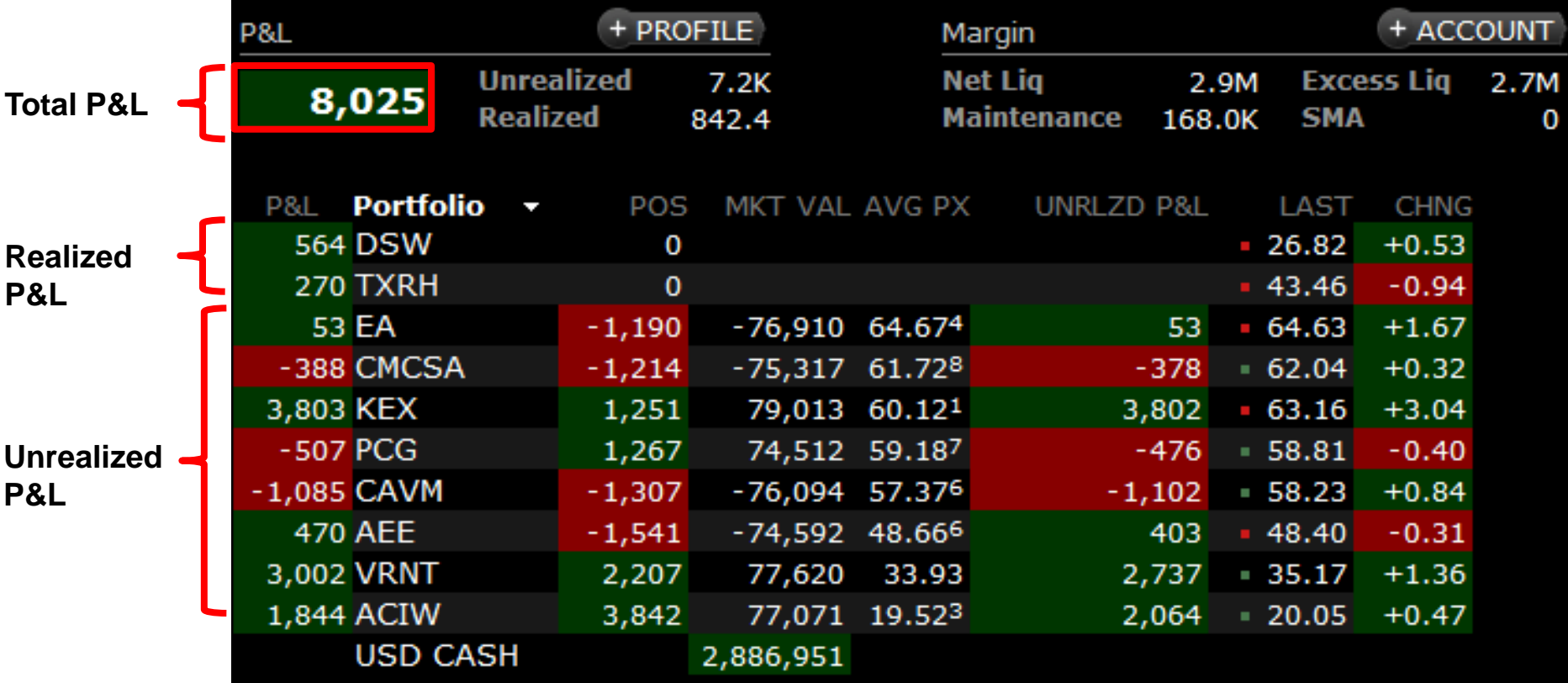

#### **Products & services used**

#### • MathWorks

- o MATLAB
- o Datafeed Toolbox
- o Parallel Computing Toolbox
- o Optional: Financial, Database, Optimization, Compiler Toolboxes

#### • 3<sup>rd</sup>-party (MATLAB)

- o IB-Matlab Toolbox
- o Spatial Econometrics Toolbox
- o GUI Layout Toolbox
- 3<sup>rd</sup>-party (other)
	- o Interactive Brokers
	- o DTN IQ-Feed
	- o Nasdaq.com, FinViz.com

#### **Conclusions**

- MATLAB is **not** inherently 'slow'
- MATLAB GUI is **not** inherently 'simplistic'
- MATLAB can be used to create professionalquality user-facing applications, while enjoying MATLAB's benefits (RAD, functionality, reliability)
- As with everything in life, there are tradeoffs: o For better performance, invest extra code development time o For better appearance, invest extra design time  $\circ$  For better usability, use unsupported Java controls

#### **Danke schön!**

[http://UndocumentedMatlab.com](http://undocumentedmatlab.com/files/Pairformax-Expo-2016.pdf) [/files/Pairformax-Expo-2016.pdf](http://undocumentedmatlab.com/files/Pairformax-Expo-2016.pdf)

#### Yair Altman

# UndocumentedMatlab.com altmany@gmail.com